**Journal of Educational and Psychological Sciences Volume (4), Issue (7): 20 Feb 2020**

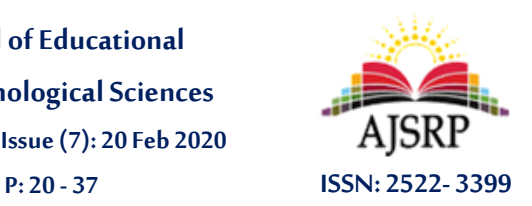

**مجلة العلوم التربوية والنفسية املجلد )4(، العدد )7(: 28 فبراير 2020 م ص20: - 37**

# **The effect of using electronic software in increasing the achievement of ninth grade students in geography**

## **Wael Salama Abdulsamad Al- Maaytah**

#### Directorate of Education/ Aqaba || Ministry of Education || Jordan

**Abstract:** The present study aimed to identify the effect of using electronic software in increasing the achievement of ninth grade students in geography. The study adopted the experimental method. The tool consisted in (achievement test in geography), prepared by the researcher, it was applied to a random sample of two divisions of the class students.The ninth primary school in Abu Ayyub Al- Ansari Elementary School for Boys, affiliated to the Directorate of Education of the Governorate of Aqaba during the academic year 2018/2019, for Division (B) as an experimental group, consisting of (20) students, and Division (A) as a control group, and consisted of (20) students.The results of (T) test showed that there were statistically significant differences between the average scores of the students on the achievement test due to the variable of teaching method, where the control officer obtained a total average (25.80) in exchange for the pilot obtained a total average (36.02), and for the benefit of the experimental group, and in the light of the results Study The researcher recommended the training of teachers on electronic software in the teaching of geography.

**Keywords:** impact, electronic software, achievement, geography.

# أثر استخدام برمجية إلكترونية في زيادة تحصيل طلبة الصف التاسع الأساسي **في مبحث الجغرافيا**

**وائل سالمه عبد الصمد املعايطة**

مديرية التربية والتعليم/ العقبة|| وزارة التربية والتعليم || األردن

الملخص: هدفت الدراسة الحالية إلى التعرف على أثر استخدام برمجية إلكترونية في زيادة تحصيل طلبة الصف التاسع الأساسي في مبحث الجغرافيا، واعتمدت الدراسة المنهج التجريبي، وتمثلت الأداة في (اختبار تحصيلي في الجغرافيا)، من إعداد الباحث، جرى تطبيقه على عينة عشوائية من شعبتين من طلاب الصف التاسع الأساسي في مدرسة أبو أيوب الأنصاري الأساسية للبنين، التابعة لمديربة تربية محافظة العقبة خلال العام الدراسي 2019/2018، للشعبة (ب) كمجموعة تجريبية، وتكونت من (20) طالباً، والشعبة (أ) كمجموعة ۔<br>آ ضابطة، وتكونت من (20) طالباً. أظهرت نتائج اختبار(T) وجود فروق ذات دلالة إحصائية بين متوسطي درجات الطلاب على اختبار ֧֧֦֧֧֦֧֧֦֧֧֧֦֧֧֦֧֧֦֧֧֦֧֝֟֓֕֓֜֜֓֜֓֜֓֜֓֜֓֜֓ التحصيل يعزى لمتغير طريقة التدريس، حيث حصلت المجموعة الضابطة على متوسط كلي (25.80) في مقابل حصول المجموعة التجرببية على متوسط كلى (36.02)، ولصالح المجموعة التجريبية، وفي ضوء نتائج الدراسة أوصى الباحث تدريب المعلمات على البرمجية اإللكترونية في تدريس الجغرافيا؛ لفاعليتها في التدريس، كما أوصت بإجراء دراسات تتناول إدخال طرائق تدريس أخرى.

**الكلمات املفتايية:** أثر، برمجية إلكترونية، التحصيل، مبحث الجغرافيا.

#### **مقدمــة**

تواجه العملية التربوية عدة ضغوطات وتحديات، فاالنفجار املعرفي واالنفجار السكاني وثورة املواصالت والاتصالات والثورة التكنولوجية وما يترتب عليها من سرعة انتقال المعرفة، كلها عوامل تضغط على المؤسسة التربوبة من أجل مزيد من الفاعلية والتطوير والتجديد لمجاراة هذه التغيرات.

ولمواجهة هذه التطورات والتغيرات ظهر مفهوم التعلم الإلكتروني، أو التعلم باستخدام الحاسوب، أو التعلم عن بعد. حيث ظهر هذا المصطلح في منتصف التسعينات بسبب التغيرات التي أنتجتها شبكة الإنترنت، حيث يشير إلى االعتماد على التكنولوجيا الحديثة في عرض املحتوى التعليمي للطلبة بطرق أكثر فاعلية وكفاءة؛ باالعتماد على التقنيات الإلكترونية الحديثة من حاسوب وشبكاته ووسائطه المتعددة ومكتبات إلكترونية وبوابات الإنترنت وغيرها من البرمجيات املختلفة، إليصال البرامج التعليمية إلى املتعلمين في أسرع وقت وفي أي مكان وزمان، ويأقل جهد وبفائدة كبيرة (محمود، 2012).

.<br>إن استخدام الحاسوب بوصفه عاملاً مساعداً على التعليم ي<sub>ل</sub>ئ الفرصة المناسبة؛ كي يتعلم الطالب وفق  $\mathbf{r}$ خصائصه وبيئة التعلم. وتقوم هذه الطريقة على مبدأ التعلم الذاتي والتكيف مع المستوى التعليمي للمتعلم، مما يمكنه من السير في التعلم حسب سرعة استيعابه، وتصحيح أخطائه دون خجل من زملائه، كما تتاح له إعادة استعراض المادة ت مستوى<br>التعليمية المبرمجة مرات عديدة دون الشعور بالحرج أو الملل، فضلاً عن أنها تأخذ بمبدأ التعزيز والتشجيع، الذي يقابل الاستجابة الصحيحة للطالب، مما يزيد من دافعيته للتعلم (الفار، 2002).

ولعل من أهم المهارات الأساسية للعملية التدريسية مهارة توظيف الحاسوب في العملية التربوية التعليمية لكسر النظام التقليدي، والانتقال إلى الدمج بين التقليدي والنظام الإلكتروني، ونظرا للتطور المستمر في الأنظمة الحاسويية كان علينا االرتقاء في التخطيط للعملية التعليمة التعلمية بإدخال أدوات ووسائل التكنولوجيا الحديثة لزيادة الفاعلية (الحيلة، 2003).

ويمكن وصف التعليم املدمج بأنه أسلوب تعليمي تستخدم فيه أكثر من وسيلة لنقل املعرفة والخبرة إلى املتعلمين بغرض تحقيق أحسن ما يمكن ملخرجات التعلم) فريحات، 2004( وعلى ذلك فإن التعليم املدمج يجمع بين مزايا التعليم اإللكتروني ومزايا التعليم الصفي، ويقوم هذا التعليم على أساس مدخل التكامل بين التعليم التقليدي والتعليم الإلكتروني(حسن، 2009).

ونتيجة ذلك استشعر الباحث الحاجه، وعمل على إيجاد طريقة جديدة ملساعدة الطلبة واملدرسين لتسهيل تقديم المادة بطريقة إبداعية، وضمن الإمكانات المتوفرة لإنتاج برمجية تعلمية تعليمية، يكون الطالب هو الركن الأساسي بها، مما يساعد الطالب على الإقبال على التعلم، وبالتالي تكوين اتجاهات إيجابية لديهم نحو مادة الجغرافيا، ونتيجة لذلك سيرتفع مستوى التحصيل لديهم، وسيزداد املخزون العلمي والثقافي لديهم.

ويناء على ما تقدم فقد جاءت هذه الدراسة لتصميم برمجية إلكترونية تعليمية في وحدة الغالف الجوي والحيوي من مبحث الجغرافيا في زبادة التحصيل لدى طلاب الصف التاسع الأساسي في الأردن.

**مشكلة الدراسة**

تحتاج مادة الجغرافيا إلى استراتيجيات وأساليب تدريس ووسائل تكنولوجيه حديثة(الحاسوب) لمساعدة المتعلم أو الطالب في الابتعاد عن الطرق التقليدية التي تعتمد التلقين في توصيل المعلومة، وظهر دوراً جديداً للمعلم  $\mathbf{r}$  $\ddot{\mathbf{r}}$ مع إدخال التقنيات الحديثة في التعليم، فاصبح دورة( ميسر، مفسرا، موجها...الخ) دفع الطالب الى حالة العصف الذهني التي تولد الإبداع والابتكار في تلقي المعلومة، من خلال تحفيزه وتعزيزه بوسائل التقنيات الحديثة وما يواكبها

من استراتيجيات تعليم حديثة. فأصبح الطالب محور العملية التعليمية وانتقل دوره من متلقي ملقن إلى الركن الأساسي في العملية التعليمية والمعتمد على نفسه وهو ما يعرف بالتعلم الإلكتروني الذاتي (بني دومي والطراونة، .)2009

ومن خالل عمل الباحث في امليدان التربوي، الحظ أن تدريس مادة الجغرافيا تواجه العديد من الصعويات والمشكلات، والتي من أبرزها: ضعف التفاعل بين الطلاب والمادة، وأن أكثر الطلاب يشعرون بأن مادة الجغرافيا صعبة ومجردة ومعقدة، وعلى وجه الخصوص عند التطرق إلى دراسة الظواهر الطبيعية والجيومورفولوجية، لكون المعلم هو المصدر الرئيس للمعرفة، والمتعلم مجرد متلقٍ، وهذا يتناقض مع الاتجاهات التربوية الحديثة ومتطلبات العصر الحالي، التي تدعو إلى إيجابية املتعلم، وتعزيز التعلم القائم على إعمال العقل والتفكير، باإلضافة إلى تدني فهم الطالب للمفاهيم الجغرافية، وهذا ما أكدته نتائج دراسة نزال( 2002)، ودراسة المحاميد (2007)، كما أن هناك ضعفاً عاماً  $\ddot{\cdot}$  $\ddot{\cdot}$ في تحصيل الطلبة في الجغرافيا، لذا كانت الحاجة ماسة للبحث عن طرق ووسائل واستراتيجيات تريوية حديثة تساعد املعلم في توفير بيئة تعليمية مناسبة، وتساعد الطلبة على كيفية التعلم بطريقة ذات معنى تضمن زيادة تحصيلهم.

وفي ضوء ذلك فقد قام الباحث بدراسة استخدام برمجية إلكترونية في زيادة تحصيل طلبة الصف التاسع الأساسي في مبحث الجغرافيا، وما يمكن أن توفره من خبرات ومهارات مطلوبة للرفع من المستوى التحصيلي وتنمية االتجاهات االيجابية لدى الطالب، ومن هنا تتحدد مشكلة الدراسة بالسؤال الرئيس ي اآلتي: ما فاعلية استخدام برمجية إلكترونية في زبادة تحصيل طلاب الصف التاسع الأساسي في مبحث الجغرافيا في الأردن؟.

## **فرضية الدراسة:**

توجد فروق ذات دلالة إحصائية عند مستوى الدلالة (0.05 > α) بين متوسطي درجات طلاب المجموعة التجريبية التي تدرس وحدة " الغالف الجوي والحيوي " باستخدام البرمجية اإللكترونية واملجموعة الضابطة التي تدربس نفس الوحدة بالطريقة التقليدية في التطبيق البعدي لاختبار تحصيل الجغرافيا لصالح المجموعة التجريبية.

## **أهداف الدراسة**

تهدف الدراسة الحالية إلى تصميم برمجية إلكترونية، ودراسة أثرها في تحصيل طالب الصف التاسع الأساسي في مبحث الجغرافيا.

# **أهمية الدراسة:**

تكمن أهمية الدراسة في اآلتي:

- .1 إمكانية وضع نتائج هذه الدراسة موضع التطبيق في املؤسسات التعليمية، كما يمكن اإلفادة من نتائجها في زيادة التحصيل عند الطلبة، وزيادة اتجاههم نحو التعلم.
- 2. توظيف البرمجية التعليمية من قبل معلمي ومعلمات مبحث الجغرافيا مما يساعدهم في توليد معرفة جديدة لدى طلبتهم و تنمية دافعيتهم.
	- 3. من المتوقع أن تفتح هذه الدراسة المجال لإجراء دراسات وبحوث لاحقة مشتقة من متغيراتها ونتائجها.
- .4 قد تسهم هذه الدراسة في لفت انتباه الباحثين للقيام بالعديد من الدراسات والبحوث في مجال الحوسبة التعليمية في تدريس جميع المواد عامة وتدريس الجغرافيا خاصة.

5. إجراء دراسات ميدانية حول هذا الموضوع يستهدف المعلمين والمشرفين التربويين لتعرّف مدى إلمامهم بكيفية ֧֦֧֦֧֦֧֡֓֝֝*֛* استخدام التكنولوجيا في التدريس.

**يدود الدراسة:** 

- **الحدود املوضوعية:** تقتصر هذه الدراسة على املوضوعات التي وردت في وحدة الدراسة )الغالف الجوي والحيوي) من مبحث الجغرافيا المقرر للصف التاسع الأساسى، كما أقرته وزارة التربية والتعليم الأردنية للعام الدرا ي -2018 2019م.
	- **الحدود النشرية:** اقتصرت الدراسة على الفئة المس<sub>ت</sub>هدفة من طلبة الصف التاسع الأساسي.
		- **الحدود املكانية:** مدرسة أبو أيوب األنصاري األساسية للبنين في محافظة العقبة.
			- **الحدود الزمانية:** تم تطبيق هذه البرمجية في الفصل الثاني.2019/2018

**التعريفات االجرائية:** 

**برمجية إلكترونية:** مجموعة من )إطارات أو شاشات أو شرائح( تعليمية يقوم على تصميمها فريق من المختصين لمعالجة مهام تعليمية خاصة في فصل التعربة المائية للصف التاسع الأساسي، ضمن معايير محددة متوافقة مع قدرات الطلبة وتكون متفاعلة مع استجاباتهم، ومدعومة بالتغذية الراجعة املناسبة.

**الطريقة التقليدية في التدريس:** األساليب واإلجراءات التي يتبعها املعلم في الغرفة الصفية والتي تهدف الى إيصال املعلومة للطلبة، وتعتمد على مهارة املعلم وقدراته، والتي تختلف من معلم الى آخر. يحتاج املعلم في هذه الطريقة الى بذل جهد أكبرفي التنويع من أساليب التدريس إلنتاج عامل الجذب والتشويق من طرح أسئلة، وإدارة الحوار والنقاش البناء، وهنا ال يستخدم أي تقنية حديثة.

مبحث الج**غرافيا:** المحتوى المعرفي المتضمن دروساً في وحدة (الغلاف الجوي والحيوي) للصف التاسع  $\frac{1}{2}$ الأساسي في الأردن للعام الدراسي (2018- 2019).

 **الصف التاسع ال سا ي:** السنة الدراسية التاسعة، في النظام التعليمي في األردن، من التحاق الطالب بدءا بالمدرسة الأساسية في السنة الأولى، وتتراوح أعمارهم في هذا الصف بين ( 15 -14)عاماً.  $\ddot{\mathbf{r}}$ 

التحصيل: مجموعة المعارف والمفاهيم والحقائق التي اكتسبها طلاب الصف التاسع في وحدة (الغلاف الجوي والحيوي)، مقاس بالدرجة التي يحصل عليها الطالب من خلال إجابته على فقرات الاختبار التحصيلي المعد لأغراض الدراسة من قبل الباحث.

# **-2 اإلطارالنظري والدراسات السابقة:**

**ا أوال- اإلطارالنظري**

ينقسم الإطار النظري إلى محورين رئيسين هما:

# **املحور الول: الحاسوب في التعليم**

اعتنى خبراء التربية بتوظيف جهاز الحاسوب في عملية التعليم، لامتلاكه الكثير من المميزات والخصائص التي جعلته من أكثر الأجهزة انتشارًا في كافة مناحي الحياة العامة وفي العملية التعليمة التعلمية التربوية خاصه.

## **ميزات استخدام الحاسوب في التعليم:**

هناك ميزات متعددة لاستخدام الحاسوب في التعليم، كما أوردها (المفلح، 2011) و(الفار، 2002) نوجزها على النحو اآلتي:

- .1 توفير بيئة تعليمية تفاعلية يتوافر فيها املحاكاة والتقييم الفوري والرسم التصويري والتفاعلية والتحكم بالبرنامج ونقل املتعلم من دور املتلقي إلى املستنتج واإلثارة.
- 2. توفير الموارد المالية والعينية وتحسين نوعية التعليم وزبادة فاعليته بحل مشكلات ازدحام القاعات الدراسية ومواجهة النقص في إعداد املعلمين املؤهلين واملتخصصين.
- .3 إمكانية تزويد املتعلم بالتغذية الراجعة الفورية ويذلك يعمل على تعديل مسار التعلم ويوجهه الوجهة الصحيحة.
	- 4. توفير الجو التعليمي المناسب مع عدم إشعار الطالب بالحرج بسبب إجابته الخاطئة.
	- 5. يجعل عملية التعلم أكثر فاعلية وأكثر تشويقاً من خلال توظيف الحركة والألوان والوسائط المتعددة.  $\mathbf{r}$ 
		- 6. يتعلم الطالب حسب سرعته وقدرته لذلك فالطالب يتنافس مع نفسه.
			- 7. يتم عرض المادة بشكل منظم ودقيق.
				- 8. يحقق أهداف التعلم الذاتي.
			- 9. تقديم المحتوى التعليمي بشكل متسلسل.
		- 10. يعطي الطالب الفرصة الكافية لتعلم أي موضوع والتمكن منه قبل الانتقال إلى موضوع آخر.

وعلى الرغم من جميع ما ذكر من مميزات الستخدام الحاسوب في املوقف التعليمي، فإن واقع استخدامه ميدانياً حتى الآن قد أظهر بعض العيوب التي قد تؤثر بشكل أو بآخر في ثقافة الطالب والمعلم وبعض أساليب  $\frac{1}{1}$ التدريس، ويمكن إجمال هذه العيوب كما وردت في عبود )2007( بما يلي:

- 1. المخاطر الصحية نتيجة الجلوس لوقت طويل أمام الحاسوب مما يسبب التعرض إلى أمراض المفاصل وإصابات العمود الفقري.
- 2. الحاسوب يضعف الصلة الاجتماعية بين الطلبة أنفسهم ومعلميهم، خصوصاً إذا تم استخدام برامج  $\ddot{\mathbf{r}}$ الحاسوب التعليمية الفردية، فتواصل المعلم والطالب وجهاً لوجه وقراءة الإيماءات والبعد الإنساني قد  $\mathbf{r}$ تفقد أهميتها وال تتوافرفي مثل هذا النوع من طرق التعلم.
- .3 إضافة إلى رفع موثوقية الصورة املحوسبة على حساب الحقيقة التي ينبغي البحث عنها من قبل الطالب، كما أنها لا تثري مخزونه اللغوي، ولا تعطي المتعلم المجال المناسب للتعبير عن نفسه وجهاً لوجه واكتساب مهارة ֧֦֧֧֢֝<br>֧֜֜֜֜֜ التواصل االجتماعي واملفاهيم القيمية وتمثل القدوة الحسنة التي يمثلها املعلم
- 4. جاهزية المعلومات وسرعة الحصول عليها بسهولة تقف حائلاً في كثير من الحالات أمام استبقاء هذه ֒ املعلومات في الذاكرة، إذ أنه يحصل عليها دون جهد، ويرى البعض أن هذه الجاهزية تضعف الدافعية عند الطالب في حفظها واسترجاعها على اعتبار أنها متاحة في الحاسوب عند الطالب.
- 5. وقد يؤدي عدم وجود المصادر المعرفة مسبقاً على الإنترنت وسهولة دخول الطالب إليها، بالابتعاد به عن  $\mathbf{r}$ قيمه وييئته االجتماعية إلى قيم مجتمعات أخرى تتقاطع معها.

# **ياالت استخدام الحاسوب في التعليم:**

نتيجة للتطورات المتلاحقة التي ظهرت في هذا العصر- عصر المعلومات- فقد شهد الحاسوب تطوراً نوعياً في í  $\ddot{\phantom{0}}$ خدمة العملية التعليمية؛ إذ أصبح يوفر العديد من المؤثرات المساعدة التي تسهم بوضوح في تقديم المحتوى الدراسي بشكل مشوق من خلال توظيف الألوان والأصوات والصور الثابتة والمتحركة خلافا للطرق والوسائل التعليمية التقليدية المتبعة في التعليم.

يستخدم الحاسوب في التعليم لحالات مختلفة، أوردها قنديل (2006) على النحو الآتي:

- .1 **يالة الحاسوب كوسيلة تعليمية:** حيث يتم استخدامه كوسيلة تعليمية معاونة لشرح املقررات الدراسية كطريقةمن طرق التدريس، واإلدارة املدرسية، والبحث التربوي.
- 2. حالة الحاسوب كمتعلم: في هذه الحالة يقصد به المتعلم (طالباً، معلماً) الم*س*تخدم احدى لغات البرمجة بما  $\ddot{\mathbf{r}}$ ֧֦֧֦֧֦֧֝<br>֧֜֜֜֜֜ يؤهله للتعامل مع الحاسوب بفاعلية كاملة ويمختلف الحاالت واملواقف معززة بأساليب مناسبة لكل حالة، متبوعا بتغذية راجعه شاملة مع توفير التقويم البنائي/ التكويني والختامي املتكامل. وقد أكدت الكثير من الدراسات أهمية الحاسوب في تطوير وتحسين الأساليب التعليمية لكافة المقررات، بالإضافة إلى قدرته على ر .<br>جعل التعلم أكثر إتقانًا وتفاعلاً ممتعاً للمتعلم.  $\ddot{\phantom{0}}$ ر<br>آ
- **.3 يالة الحاسوب كمعلم:** في هذه الحالة يكون دور الحاسوب كأداة فقط، بمعنى أنه ينحصر دوره في تقديم املادة التعليمية بمصطلحاتها ومفاهيمها بشكل محوسب ومبرمج بطريقة منطقية، بما يؤمن للطالب أو املتعلم تفاعال إيجابيا مع الجهاز، ويعتمد قدرة الطالب على التقدم وزيادة التحصيل بمدى تفاعله مع الجهاز

**ارشادات للمعلم عند التعليم بالحاسوب:** 

هنالك مجموعة من اإلرشادات على املعلم اتباعها في تعليم الطلبة باستخدام الحاسوب، كما أوردها الحلية )2002( على النحو اآلتي:

- 1. توضيح الأهداف التعليمية المراد تحقيقها من البرنامج لكل طالب.
	- .2 إخبار الطلبة عن املدة الزمنية املتاحة للتعلم بالحاسوب.
- .3 تزويد الطلبة بأهم املفاهيم أوالخبرات التي يلزم التركيز عليها وتحصيلها في أثناء التعليم.
	- 4. شرح الخطوات أو المسؤوليات كافة التي على الطالب إتباعها لإنجاز ذلك البرنامج.
		- 5. تعريف الطلبة بكيفية تقويم تحصيلهم لأنواع التعليم المطلوب بالحاسوب
			- 6. تحديد الأنشطة التي سيقوم بها الطالب بعد انتهائه من تعلم البرنامج
	- 7. تسليم الطالب النسخة المناسبة للبرنامج وإخباره عن الجهاز الذي سيستخدمه.

# **أهداف استخدام الحاسوب في التعليم:**

- 1- محو أمية الحاسب لدى المتعلم وجعله مثقفاً حاسوبياً.  $\ddot{\mathbf{r}}$  $\ddot{\mathbf{r}}$
- -2 تدريب املتعلم على استخدام الحاسوب في حل املشكالت التي تواجه في حياته.
	- -3 توفير مهارات متقدمة للمتعلم املتميز في مجال الحاسوب.
	- 4- جعل المتعلم متقن للمتطلبات الأساسية لبرامج تطبيقات الحاسوب.

# **املحور الثاني: البرمجيات املحوسبة**

# **برامج الحاسوب:**

يصنف سعادة والسرطاوي (2003) برامج الحاسوب إلى صنفين رئيسين هما:

- 1. برامج التشغيل: وهذا النوع خاص بتشغيل الجهاز وتهيئته لقبول وتنفيذ التعليمات الخاصة بأداء عمل ما.
- .2 البرامج التطبيقية: وتستخدم كتطبيق، لالستفادة من قدرات الحاسوب في إجراء العمليات واملهارات املختلفة، وهي إما جاهزة يتم شراؤها، أو يتم إنتاجها من خالل إحدى لغات البرمجة، مثل معالج النصوص، قاعدة البيانات، البيانات املجدولة.

#### **في التدريس برامج الحاسوب الكثراستخداما : ا**

يشير سعادة والسرطاوي (2003) إلى البرامج الحاسوبية الأكثر استخداماً في التدريس على النحو الآتي:  $\ddot{\mathbf{r}}$ 

برنامج بوربوينت (Power Point): وهو جزء من برامج (Microsoft Windows) ونظرًا لسهولة استخدامه ت<br>وتعلمه فقد أصبح من أكثر البرامج شيوعًا واستخدامًا.  $\frac{1}{2}$ 

برنامج ستوري بورد (Story board): يعتبر من أوائل البرامج المستخدمة في بناء العروض وبعض المناهج التي تحتاج لوسائط متعددة. وبالرغم من إمكانياته الهائلة إلا أن له بعض العيوب منها حجم الملفات التي يتم تصميمها يكون كبير <sup>ا</sup> جد ، وكذلكأوامر التشغيل معقدة إلى حد ما، وامللفات الناتجةيصعبالتغييرفيها بعد إنشائها.

برنامج أوثر وبر (Auther Ware): هذا البرنامج له إمكانيات هائلة في إنتاج برامج تعليمية وعروض، وإنتاج أفلام تلفزبونية وكارتون، نظرًا لما له من أدوات متعددة في إعداد الصور المتحركة وإضافة أصوات وأفلام فيديو وبعض النصوص وتحريكها بأشكال وألوان وخلفيات رائعة. لكن له بعض العيوب، بالإضافة لعيوب البرنامج السابق فإنه غالي الثمن وبحتاج إلى تدريب لمدة طويلة، ويحتاج لحواسيب ذات إمكانيات عالية من الذاكرة.

برنامج ماكرو مايند دايركتر (Macro Mind Director): له نفس خصائص برنامج أوثر وير لكنه يتميز عليه بأنه يمكن العمل به على حواسيبأبل ماكنتوش، ويمكن تخ

## **مبادئ تصميم البرامج التعليمية:**

عند تصميم البرمجية التعليمية لا بد من مراعاة المبادئ الآتية(عزمي، 2011):

- 1. تنظيم المحتوى بما يؤدى إلى جذب انتباه المتعِّلم نحو العرض وتمكينه من ممارسة كافة الأنشطة التعليمية ֦֧֦֧ أثناء تفاعله مع العرض.
- .2 إتاحة الفرصة لتجريب واختيار املحتوى والتنقل خالل البرمجية بطرق متنوعة تعتمد على الروابط بين األفكار الرئيسية واملعلومات.
	- 3. تحديد المحتوى وتعريفة بمعنى تحديد الاهداف والأفكار الأساسية والمهمة في المحتوى
	- 4. وصف كل شاشة او اطار تظهر أمام المتعِلم "لوحات الإخراج" وتحديد أيقونات التفاعل مع البرمجية تصميم دليل ارشادي (لوحة مسار التعلم )من خلال البرمجية للاسترشاد في عملية التعلم

# **خطوات إعدادالبرامج التعليميةاملحوسبة:**

تمر عملية إعداد وتطوير البرمجيات التعليمية في عدد من خطوات وهي ( الحيلة، 2004):

- 1. تحديد الأهداف التعليمية للبرنامج بدقة وبعبارات هدفية محددة حتى يساعد المبرمج على توجيه البرنامج بحيث يضمن تحقيق هذه األهداف.
	- 2. تحديد مستوى المتعلمين وبالتالي اختيار المادة التعليمية المناسبة للمتعلمين.
		- 3. تحديد المادة التعليمية التي يتكون منها البرنامج.
- .4 تحديد نظام عرض املادة التعليمية للبرنامج وهذا يتطلب ترتيبا منطقيا للمادة التعليمية بحيث تتدرج من السهل الى الصعب.
- 5. كتابة إطارات البرنامج أي تقسم المادة التعليمية إلى وحدات صغيرة جدا يكون آلا منها إطار أو خطوة وآل إطار يتكون من المعلومات والمثيرات والاستجابات التي يتبعها التغذية الراجعة والتعزبز الفوري.
	- 6. حوسبة المادة التعليمية باستخدام إحدى اللغات مثل: لوغو، بيسك المرئية، فورت ران، أو باسكال.
- 7. تجريب البرنامج وتعديله وذلك من خلال تجرببه على عينة عشوائية من الطلبة ويعدل بناء على ما يحصل علية من تغذية راجعة من الطلبة.
	- 8. استنساخ البرنامج وتوزيع على الفئة المستهدفة.

# **مواصفات البرمجيات التعليمية:**

تعد البرمجيات التعليمية اللبنة الأساسية للحصول على تعليم جيد، وهناك الكثير من المواصفات الأساسية التي ينبغي أن توسم بها تلك البرمجيات، وقد صنف أبو الهطل (2011: 43) مواصفات البرامج التعليمية بما يلي:

- .1 تتفق البرمجيات في محتواها التعليمي مع التقاليد العريية واإلسالمية.
- 2. اعتماد اللغة العربية كمرجع رئيسي وأساسي لتصميم تلك البرمجيات ومعالجتها.
- 3. اعتماد المبادئ التربوية المطورة في اساليب وطرق التعلم المحفزة على التفكير العلمي وقياس درجة الّتعلم ֦֧<del>֓</del> الذاتي بما يتناسب مع مستوى النمو العقلي للطلبة.
	- .4 االلتزام باألهداف التربوية للمناهج العريية.
	- .5 البساطة في تناول مادة البرمجية وعدم املغالة في الزخرفة، والتنقل عبر أجزائها بسهولة ويسر
- 6. اخضاع البرمجيات التعليمية لعملية التقويم المستمر لمعالجة نقاط الضعف وتدعيم نقاط القوة والإفادة من التغذية الراجعة في تحسينها وتطويرها.
	- 7. توفير عامل التفاعل بين المتعِّلم والبرمجية، وفقًا لطبيعة المحتوى. ֧֦֡֓֓  $\frac{2}{3}$ 
		- .8 توفير عنصر الجذب والتشويق واإلثارة في البرمجية املنتجة
		- 9. توفير أمثلة وأنشطة تتناسب مع مستوى الفئة المستهدفة.

#### **ا ثانيا- الدراسات السابقة**

تعددت الدراسات العلمية التي هدفت إلى توظيف البرمجيات الإلكترونية في تنمية التحصيل الدراسي في مختلف المواد الدراسية وفي مختلف المراحل التعليمية، وذكر منها ما يلي:

أجرى الديرشوي (2019) دراسة هدفت إلى تقصي أثر استراتيجية التعلم المدمج على التحصيل لدى طالبات الصف الثاني عشر األدبي في مادة الجغرافيا في محافظة دهوك في العراق، واعتمدت الدراسة املنهج التجريبي، وتمثلت الأداة في اختبار تحصيلي في مادة الجغرافيا، جرى تطبيقه على عينة تكونت من (47) طالبة، تم تقسيمهن إلى مجموعتين، تجرببية تكونت من (20) طالبة، درست وفق التعلم المدمج، وأخرى ضابطة تكونت من (27) طالبة درست بالطريقة االعتيادية. أظهرت نتائج الدراسة وجود فروق ذات داللة إحصائية بين متوسطي درجات املجموعتين ( التجريبية والضابطة) في اختبار التحصيل البعدي لصالح المجموعة التجريبية.

وأجرى العنزي وفرج ومبارز (2018) دراسة هدفت التعرف على أثر استخدام التعلم المدمج على تحصيل طالب الصف األول ثانوي في مادة الجغرافيا بمدينة الرياض باململكة العريية السعودية، واعتمدت الدراسة املنهج التجريبي، وتمثلت الأداة في (اختبار تحصيلي في مبحث الجغرافيا)، جرى تطبيقه على عينة عشوائية تكونت من (50) طالباً، تم تقسيمهم إلى مجموعتين؛ تجريبية تكونت من (25) طالباً درست وفق التعليم المدمج، وأخرى ضابطة، ֡֝<br>֞֟֜֜֜ ֡֝<br>֧֧֩֕֘֜֜֜֜֜֜ .<br>تكونت من (25) طالباً، درست وفق الطريقة الاعتيادية، وأظهرت نتائج الدراسة وجود فروق ذات دلالة إحصائية بين متوسطي درجات المجموعتين في اختبار التحصيل البعدي لصالح المجموعة التجرببية.

سعت دراسة جودوبن (2016) إلى تقصى أثر استخدام الكمبيوتر في تدربس طلبة الثانوي ثانوي لمقرر الجغرافيا من مدارس يبدا الثانوية في نيجيريا. واعتمدت الدراسة املنهج التجريبي، وتمثلت األداة في اختبار تحصيلي في مادة الجغرافيا، جرى تطبيقه على عينة تكونت من (160) طالباً، تم تقسيمهم إلى مجموعتين، تجربِبية تكونت من ֧֦֧֝<sup>֚</sup> (82) طالبة، درست بطريقة المحاكاة للكمبيوتر، وأخرى ضابطة تكونت من (78) طالباً درست بالطريقة الاعتيادية، .<br>أ وأظهرت نتائج الدراسة وجود فروق ذات دلالة إحصائية بين متوسطي درجات المجموعتين ( التجرببية والضابطة) في اختبار التحصيل البعدي لصالح المجموعة التجرببية.

وقام عزب(2009) بدراسة هدفت التعرف إلى فعالية استخدام مدخل التعلم الخليط في تنمية التحصيل املعرفي بمستوياته الستة، وتنمية مهارات البحث الجغرافي لدى تالميذ الصف الثاني اإلعدادي في جمهورية مصر العربية، واعتمدت الدراسة المنهج التجربي، وتمثلت الأداة في اختبار تحصيلي، واختبار لمهارات البحث الجغرافي، جري ر.<br>تطبيقهما على عينة تكونت من (68) طالباً، تم تقسيمهم إلى مجموعتين، تجريبية تكونت من (34) طالباً، درسوا عبر ֚֬<br>֧֖֧֧֦֧֧֧֪֧֧֪֚֚֚֚֚֚֚֚֚֚֚֚֚֝֝֓֟֓֟֓֟֓֟֓֟֓֟֓֟֓֟֓֡֟֓֟֓֝֬֝֬֝֬֝֬֝֬֝֬֝֬ الإنترنت، موقع يسمى( الإدريسي)، وأخرى ضابطة تكونت من (34) طالباً درسوا بالطريقة الاعتيادية، وتوصلت ֧֦֧֝֝<br>֧֩֕֜֜֜֜֜֜ الدراسة إلى وجود فرق دال إحصائياً عند مستوى(0.05 )بين متوسطي درجات المجموعة التجريبيَّة والمجموعة الضابطة ŕ َّ في التطبيق البعدي لاختبار التحصيل المعرفي بمستوياته المكونة له، لصالح المجموعة التجربيَّة، ووجود فرق دال ֡֝<br>֧֞֝֜֝֜֝֜֝֜֕֜ إحصائياً عند مستوى (0.05) بين متوسطي درجات المجموعة التجريبيَّة والمجموعة الضابطة في التطبيق البعدي لاختبار َّ َّمهاا رت البحث الجغرافي، لصالح المجموعة التجريبيَّة.

وأجرى كورمز وكاراكز )2009 ,Karakus & Korkmaz (دراسة هدفت إلى معرفة أثر نموذج التعلم املدمج على تنمية مهارات التفكير الناقد لدى الطالب الدارسين ملقررات الجغرافيا في الجامعة واتجاهاتهم نحوها. واعتمدت الدراسة المنهج التجريبي، وتمثلت الأداة في اختبار لمهارات التفكير الناقد، جرى تطبيقه على عينة من (57) طالباً، تم i<br>İ تقسيمهم إلى مجموعتين، تجربِبية تكونت من (28) طالباً، وأخرى ضابطة تكونت من (29) طالباً، ودلت النتائج على  $\ddot{\mathbf{r}}$  $\ddot{\mathbf{r}}$ تفوق طلاب المجموعة التجريبية الذين درسوا بأسلوب التعلم المدمج، بالمقارنة بالطلاب الذين درسوا بالطريقة االعتيادية.

قام الشمري (2007) بدراسة هدفت إلى استقصاء أثر التعلم المدمج في تدريس مادة الجغرافيا على تحصيل طلبة الصف الثالث املتوسط في محافظة حفر الباطن واتجاهاتهم نحوها، واعتمدت الدراسة املنهج التجريبي، وتمثلت األداة في اختبار تحصيلي في مادة الجغرافيا، ومقياس االتجاه نحو املادة، جرى تطبيقهما على عينة عشوائية ر .<br>تكونت من (64) طالباً، موزعين على مجموعتين متكافئتين، إحداهما تجريبية درست بأسلوب التعلم المدمج، والأخرى ضابطة درست بالطريقة االعتيادية، توصلت نتائج الدراسة إلى وجود فروق ذات داللة إحصائية بين متوسطي درجات المجموعتين ( التجريبية والضابطة) في اختبار التحصيل البعدي، ومقياس الاتجاه لصالح المجموعة التجريبية.

وأجرى ماجور (Maguire, 2005 ) دراسة هدفت إلى تقصى أثر التعلم المتمازج في تحصيل طلبة المرحلة املتوسطة في مادة الرياضيات في منطقة تورنتو في كندا، واعتمدت الدراسة املنهج التجريبي، وتمثلت األداة في اختبار تحصيلي في مادة الرباضيات، جرى تطبيقه على عينة تكونت من (56) طالباً وطالبة، تم تقسيمه إلى مجموعتين، ֧֦֧֦֧֦֧֝<br>֧֝֜֜֜ سبي بي من السبب التحميل المسابق التحليم المتمازج، وأخرى ضابطة تكونت من (23) طالباً درست بالطريقة .<br>تجريبية تكونت من (23) طالبة، درست وفق التعلم المتمازج، وأخرى ضابطة تكونت من (23) طالباً درست بالطريقة االعتيادية، وأظهرت نتائج الدراسة وجود فروق ذات داللة إحصائية بين متوسطي درجات املجموعتين )التجريبية والضابطة) في اختبار التحصيل البعدي لصالح المجموعة التجرببية.

أجرى كربسون (2005, creson) دراسة هدفت إلى معرفة أثر التعلم المدمج في تحصيل الطلبة في جامعة ميسوري (Missouri) في الولايات المتحدة الأمريكية. واعتمدت الدراسة المنهج التجربي، وتمثلت الأداة باختبار تحصيلي، جرى تطبيقه على عينة تكونت من (208) طالباً، تم تقسيمهم إلى مجموعتين، تجرببية تكونت من (102) ֧֦֧֦֧֦֧֝<br>֧֝֜֜֜ طالباً، درسوا بأسلوب التعليم المدمج، وأخرى ضابطة تكونت من (106) طالباً درسوا بالطريقة الاعتيادية، ودلت .<br>آ النتائج على تفوق طالب املجموعة التجريبية الذين درسوا بأسلوب التعلم املدمج، باملقارنة بالطالب الذين درسوا بالطريقة االعتيادية.

## **التعليق على الدراسات السابقة**

يالحظ أن جميع الدراسات السابقة استخدمت املنهج التجريبي، أما من حيث األدوات املستخدمة في الدراسات السابقة، فقد استخدمت جميعها أدوات قياس متقارية متمثلة في اختبارات تحصيلية موضوعية غلب عليها نمط االختيار من متعدد.

وبلاحظ أيضاً أن جميع الدراسات هدفت إلى تنمية التحصيل الدراسي في المبحث الجغرافيا باستثناء دراسة .<br>آ )2005 ,Maguire ) والتي هدفت إلى تحصيل الطلبة في مادة الرياضيات.

تم استخدام التعلم اإللكتروني في مراحل تعليمية مختلفة ومباحث مختلفة وفي أماكن مختلفة ولقد طبقت دراسة (العنزي، 2018) على الصف الأول ثانوي في السعودية في مادة الجغرافيا، ودراسة جودوين (2016) على الصف الثاني ثانوي في نيجيريا في مادة الجغرافيا، ودراسة الشمري (2007) على الصف الثالث المتوسط في السعودية في مادة الجغرافيا، ودراسة )2005 ,creson )على طلبة الجامعة في الواليات املتحدة األمريكية في مادة الجغرافيا، ودراسة (Korkmaz, & Karakus, 2009) على طلبة الجامعة في مقرر الجغرافيا، دراسة عزب (2009) على الصف الثاني اإلعدادي في مبحث الجغرافيا، مصر.

كما تباين حجم العينات في الدراسات السابقة إذ تراوحت بين (50 – 208) طالباً، أما الدراسة الحالية  $\ddot{\cdot}$ . .<br>فكان حجم عينتها (40) طالباً.

وتميزت الدراسة الحالية عما سبقها من دراسات تناولت البرامج اإللكترونية، تطبيق هذه البرامج على طالب من البيئة الأردنية هم طلاب الصف التاسع الأساسي للمدارس الحكومية التابعة لمديربة التربية والتعليم في محافظة العقبة، وهدفت إلى تطبيق البرمجية الإلكترونية في تنمية التحصيل الدراسي، في مبحث الجغرافيا، ولم يجد الباحث أية دارسة محلية أو عريية أوأجنبية تناولت جميع متغيرات الدراسة ذلك على حد علم الباحث.

# **-3 منهجية الدراسة و إجراءاتها**

# منهجية الدراسة:

اعتمدت هذه الدراسة املنهج شبه التجريبي؛ بهدف قياس أثر استخدام برمجية إلكترونية في زيادة التحصيل في مادة الجغرافية لدى طلاب الصف التاسع الأساسي. واعتمد هذا المنهج على تصميم مجموعتين: مجموعة تجريبية، ومجموعة ضابطة، حيث تم تدريس املجموعة التجريبية بواسطة برمجية إلكترونية، واملجموعة الضابطة تم تدريسها بالطريقة االعتيادية، وتم تطبيق أدوات الدراسة على مرحلتين: قبلي، وبعدي، ثم تم تحليل البيانات إحصائيًا للتحقق من فرضيات الدراسة.  $\frac{1}{1}$ 

## **عينة الدراسة**

أجربت الدراسة على شعبتين من شعب الصف الثاني ثانوي في مدرسة أبو أيوب الأنصاري الأساسية للبنين بمديرية تربية العقبة خلال العام الدراسي 2018/ 2019، وقد جرى اختيار هذه المدرسة قصديًّا لقربها من مكان ً<br>;<br>• عمل الباحث، وتوفر الأدوات والإمكانات اللازمة لتطبيق الدراسة، وجرى التعيين العشوائي للشعبة (أ) كمجموعة تجريبية، وتكونت من (20) طالباً، والشعبة (ب) كمجموعة ضابطة، وتكونت من (20) طالباً. ۔<br>آ ۔<br>آ

| العدد | طريقة التدريس         | المجموعة  |  |
|-------|-----------------------|-----------|--|
| 20    | برمجية إلكترونية      | التجريبية |  |
| 20    | الضابطة<br>الاعتيادية |           |  |
| 40    | المجموع الكلي         |           |  |

**جدول )1( توزيع عينة الدراسة**

**أدوات الدراسة:** 

جرى بناء أدوات الدراسة ممثلة باختبار التحصيل في مادة الجغرافية، وبرمجية تعليمية إلكترونية، وفيما يلي عرض تفصيلي لأدوات الدراسة:

#### **ا أوال- اختبار التحصيل في مادة الجغرافية:**

قام الباحث بإعداد اختبار التحصيل في مادة الجغرافية في وحدة (الغلاف الجوي والحيوي) للصف التاسع الأساسي، وقد أتبع الباحث لبناء الاختبار خطوات، منها: الاطلاع على الأدب التربوي المتصل بالدراسة، وتحديد الغرض من الاختبار، وتحديد المادة العلمية وتحليلها، وصياغة الأهداف السلوكية، وصياغة تعليمات الاختبار، حيث تكون الاختبار بصورته الأولية من (20) فقرة. حيث تم صياغة (5) فقرات اختيار من متعدد، و(5) فقرات إملاء الفراغ، و(10) فقرات أجب بنعم أو لا، وتم مراجعة الاختبار وتدقيقه وتنقيحه من حيث الصياغة واللغة والمادة العلمية.

## **صدق االختبار:**

للتحقق من صدق الاختبار تم عرضه على (7) محكمين من أعضاء هيئة التدربس في الجامعات الأردنية، من ذوي الاختصاص في المناهج وطرق التدريس، والقياس والتقويم، ومن مشرفين تريويين، ومعلمي مادة الجغرافيا، وذلك للتأكد من مدى مالءمتها للغرض الذي أعدت له، والتحقق من دقة الصياغة، ووضوح الفقرات، وتم تعديل فقرات االختبار تبعا آلراء املحكمين من حيث الصياغة اللغوية، ومن حيث تعديل البدائل سواء من حيث حذف أو --<br>إضافة بعض الكلمات إلى الأسئلة، وبقي الاختبار بشكله النهائي مكونًا من (20) فقرة.

# **ثبات االختبار:**

جرى استخدام طريقتين للتحقق من مؤشرات الثبات؛ الأولى باستخدام ثبات الإعادة (test- retest)، فقد طبق الاختبار على عينة استطلاعية، تكونت من (20) طالباً، جرى اختيارهم عشوائيًّا من مجتمع الدراسة ومن خارج  $\mathbf{r}$ ً<br>أنه<br>م َعينتها، وطُبّقَ الاختبار على الطلاب أنفسهم مرة أخرى وبفاصل زمني أسبوعين، واستخدمت إجاباتهم في تقدير معامل ر<br>م ر<br>1 الثبات للاختبار (معامل ارتباط بيرسون) فبلغ (0.83)، كما حُسِبَ ثبات الاتساق الداخلي للفقرات باستخدام معادلة ُ كرونباخ ألفا فبلغ )0.81(، معامالت الصعوية لكل فقرة من فقرات االختبار تْ سب وح ، وتراوحت بين )0.81 0.46-(،  $\ddot{\ }$ ُ وكانت جميعها تقع ضمن املدى املقبول، والجدول)2( يبين ذلك

| معامل الصعوبة | الفقرة | معامل الصعوبة | الفقرة         |
|---------------|--------|---------------|----------------|
| 0.61          | 11     | 0.50          | $\mathbf{1}$   |
| 0.58          | 12     | 0.60          | $\overline{2}$ |
| 0.63          | 13     | 0.80          | 3              |
| 0.55          | 14     | 0.59          | $\overline{4}$ |
| 0.60          | 15     | 0.62          | 5              |
| 0.44          | 16     | 0.63          | $\overline{6}$ |
| 0.66          | 17     | 0.45          | $\overline{7}$ |
| 0.50          | 18     | 0.61          | 8              |
| 0.51          | 19     | 0.67          | 9              |
| 0.46          | 20     | 0.81          | 10             |

**جدول )2( معامل صعوبة الفقرات الختبار التحصيل في مادة الجغرافية**

## **تصحيح االختبار:**

صحح الباحث إجابات الطالب بإعطاء عالمتين لإلجابة الصحيحة وصفر لإلجابة الخاطئة، وقد عوملت الفقرات المتروكة، والفقرات التي وضعت لها أكثر من إشارة معاملة الإجابة غير الصحيحة، وعلى هذا الأساس فإن درجات الاختبار تتراوح ما بين (40 -0).

#### **ا ثانيا: برمجية تعليمية إلكترونية )3 Storyline Articulate)**

قام الباحث بإعداد البرمجية التعليمية وفق الخطوات اآلتية:

- **أوال:** تحديد الهدف العام للبرمجية واملتمثل في زيادة التحصيل الدرا ي في مادة الجغرافيا لدى طلبة الصف **<sup>ا</sup>** التاسع الأساسي.
- **ا ثانياً:** اختيار المحتوى التعليمي من مقرر مادة الجغرافيا المقرر من قبل وزارة التربية والتعليم للعام الدراسي 2019/2018 ودليل املعلم
- **ا ثالثا:** تحليل املحتوى واستخراج ما في الوحدة من مفاهيم ومصطلحات وحقائق ومهارات مما ساهم في ترتيبها إلى خمسة دروس صغيرة منظمة بتسلسل منطقي، وجرى تنظيم الدروس وفق البرمجية التعليمية، والمتمثلة في ست مراحل: ( التخطيط والتحليل، التصميم، التنفيذ، التحكيم، التجريب والتطوير، الانتاج النهائي(
- **ا رابعا:** تحديد الوسائل التعليمية الضرورية للبرنامج من نصوص وصور وأفالم ورسوم.....الخ. وتحديد آلية عرض البرنامج، وكيفية التفاعل معها بشكل مبسط وسهل، وتقديم التغذية الراجعة مرتبطة باملعززات الإيجابية، وكذلك تحديد الأنشطة المحفزة لمهارات التفكير العليا لدى الطلبة، وأيضا تم تصميم أوراق عمل كتقييم بنائي وأيضا التقييم النهائي.
- ا<br>آ **خامسا:** تحديد األهداف التعليمية: حيث قام الباحث بتحديد األهداف التعليمية الخاصة باملحتوى املعرفي لكل درس في دروس الوحدات املقررة في الدراسة، وفق تصنيف بلوم.
- **ا سادسا:** تدريس املحتوى التعليمي وفق البرمجية للمجموعة التجريبية، حيث قام الباحث بتحليل محتوى المادة التعليمية لوحدة (الغلاف الجوي والحيوي)، إذ شملت تلك المادة الدروس الآتية: (الغلاف الجوي، العوامل املؤثرة في الغالف الجوي، الغالف الحيوي ومكوناته، مشكالت الغالف الحيوي، مشكالت الغالف المائي، مشكلة انحصار مياه البحر الميت، مشكلة الغذاء في الوطن العربي، مشكلة الطاقة في الوطن العربي)، بعد ذلك جرى إعداد خططٍ تدربسية توضح كيفية توظيف البرمجية في تدريس المادة التعليمية، وذلك لكل درس من الدروس سابقة الذكر، كما خصص لكل منها عدد من الحصص بلغ مجملها خمس حصص صفية.
- **ا** س**ابعاً:** تحديد المدة الزمنية للتنفيذ البرنامج التعليمي، حيث تم تطبيقه خلال الفصل الدراسي الثاني من العام الدراسي 2018/ 2019.
- **ا ثامنا:** عرض البرمجية التعليمية على مجموعة من املحكمين في مجال املناهج وأساليب التدريس، والقياس والتقويم، بلغ عددهم (7) محكمين لاستطلاع آرائهم عن مدى مناسبة هذا البرمجية لطلبة الصف التاسع الأساسي، ومدى توافق مكونات البرمجية مع المادة التعليمية، ودقة صياغة نتاجات التعلم الخاصة بكل درس من دروس الفصل المقرر، واقتراح أية تعديلات يرونها مناسبة، وأُخِذَ بآراء المحكمين، وأعيدت صياغة ֝.<br>֧. ُّ مُ بعض الخطط، باإلضافة إلى إجراء بعض التعديالت املتعلقة بتنظيم مكونات البرمجية التعليمية، وإحكام الجانب اللغوي، وفقاً لما أشار إليه المحكمون.  $\frac{1}{1}$

**متغيرات الدراسة:** 

يشتمل املتغيرات اآلتية:

- 1. المتغير المستقل: طريقة التدريس(الاعتيادية، محوسب)
	- .2 املتغير التابع: اختبار التحصيل.

**ضبط املتغيراتقبل بدء التجربة:** 

للتأكد من تكافؤ المجموعتين قام الباحث بتطبيق أداة الدراسة (اختبار التحصيل) قبلياً على جميع أفراد í عينة الدراسة، التي تم اختيارهم عشوائياً، وبعد الانتهاء من تطبيق أداة الدراسة، تم تصحيح الأوراق، ورصد  $\mathbf{r}$ النتائج. **ضبط متغير اختبار التحصيل في مادة الجغرافيا القبلي املعد لهذه الدراسة:** 

استخدم الباحث اختبار)ت( للتعرف على الفروق بين املجموعتين التجريبية والضابطة في التطبيق القبلي لاختبار التحصيل، والجدول (4) يبين ذلك:

**جدول )4) املتوسطات واالنحرافات املعيارية وقيمة "ت" ومستوى الداللة للتعرف إلى الفروق بين املجموعتين الضابطة والتجريبية والتي تعزى ملتغيراختبارالتحصيل القبلي**

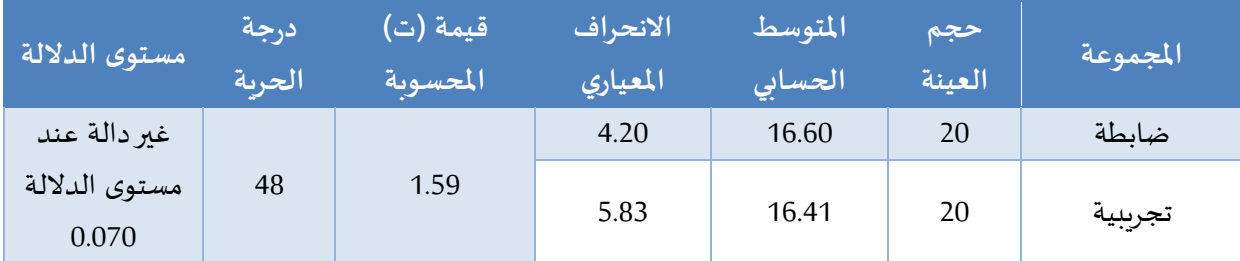

يتبين من الجدول أعلاه أن قيمة (ت) المحسوبة (1.59)، وهي غير دالة إحصائياً عند مستوى الدلالة (0.070  $\frac{1}{1}$ (، مما يشير إلى عدم وجود فروق ذات داللة إحصائية بين متوسطي درجات املجموعتين الضابطة والتجريبية في التطبيق القبلي لالختبار التحصيل في مادة الجغرافيا.

# **-4 نتائج الدراسة ومناقشتها:**

● النتائج المتعلقة بسؤال الدراسة الذي ينص على": ما فاعلية استخدام برمجية إلكترونية في زبادة تحصيل طلبة الصف التاسع الأساسي في مادة الجغرافيا في الاردن ؟".

قام الباحث بحساب المتوسطات الحسابية والانحرافات المعيارية، لاستجابات الطالبات على اختبار التحصيل البعدي في مجموعتي الدراسة (برمجية إلكترونية، والطريقة الاعتيادية)، والجدول (5) يوضح ذلك.

**جدول)5): املتوسطات الحسابية واالنحرافات املعيارية وقيمة (t )الستجابات الطالب في مجموعتي الدراسة )برمجية إلكترونية، الطريقة االعتيادية( على اختبار التحصيل البعدي**

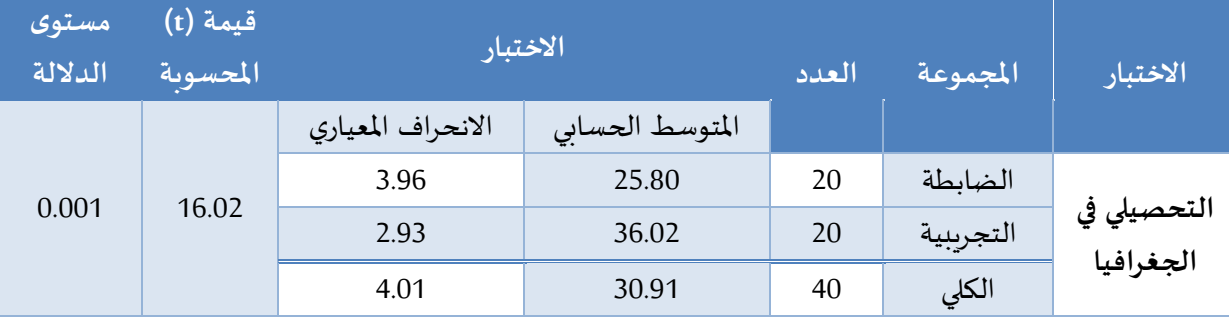

يتضح من الجدول) 5( وجود فروق دالة إحصائيا بين املجموعتين التجريبية والضابطة، في التطبيق البعدي الختبار التحصيل، حيث بلغ املتوسط الحسابي للمجموعة التجريبية في التطبيق البعدي الختبار التحصيل )36.02)، في حين بلغ املتوسط الحسابي للمجموعة الضابطة في التطبيق البعدي الختبار التحصيل )25.80(، وقيمة)T ) المحسوبة (16.02) عند مستوى الدلالة (0.001) لاختبار التحصيل في مادة الجغرافيا لصالح المجموعة التجرببية.

وبعني ذلك أن طلاب المجموعة التجريبية (التي درست باستخدام برمجية إلكترونية) قد تفوقوا على طلاب المجموعة الضابطة (التي درست بالطريقة الاعتيادية)، أي أن هناك أثرًا للتدريس باستخدام برمجية إلكترونية  $\ddot{\mathbf{z}}$ لصالح املجموعة التجريبية.

وبعزو الباحث هذه النتيجة إلى الأدوات التقنية التفاعلية والوسائط المتعددة التي تضمنتها البرمجية التعليمية المستخدمة في تدريس المجموعة التجرببية، حيث جمعت بين العديد من المثيرات، كالنصوص المكتوبة والمقروءة، والمؤثرات الصوتية، والصور والرسومات الملونة الثابتة والمتحركة، إضافة إلى روابط لمقاطع من الفيديو على اليوتيوب، وروابط أخرى لمواقع إثرائية على شبكة الإنترنت، وغيرها من العناصر الداعمة للعملية التعليمية، مما أتاح لطالب هذه املجموعة فرصا ملواجهة مواقف تعليمية تعلمية غير مألوفة لهم، وساهمت في تقديم املادة التعليمية بطريقة تفاعلية عملت على تفاعلهم مع املواقف والخبرات التعليمية، وشجعهم على املشاركة في العملية التعليمية مشاركة فاعلة، وممارسة الأنشطة وتنفيذ المهام، وبالتالي الاحتفاظ بالمعرفة العلمية واستيعابها وتطبيقها في مواقف جديدة بدرجة تفوق ما عملته الطربقة المعتادة لدى طلاب المجموعة الضابطة. كما أن عرض الصور والأشكال التي تضمنها المحتوى التعليمي ساعد طلبة المجموعة التجرببية على تعميق البعد المفاهيمي لديهم، وساعدهم في الوصول إلى التفسيرات المطلوبة، مما زاد من تحصيلهم بدرجة أكبر من تحصيل طلبة المجموعة الضابطة.

وتم استخدام اختبار (ت) لدلالة الفرق بين متوسطي درجات المجموعة في اختبار التحصيل قبل وبعد تدريس وحدة (الغلاف الجوي والحيوي) باستخدام برمجة إلكترونية والجدول (6) يبين هذه النتائج:

**جدول )6) املتوسط الحسابي واالنحراف املعياري وقيمة )ت( لنتائج التطبيق القبلي والبعدي لالختبارالتحصيل في مادة الجغرافيا على املجموعة التجريبية**

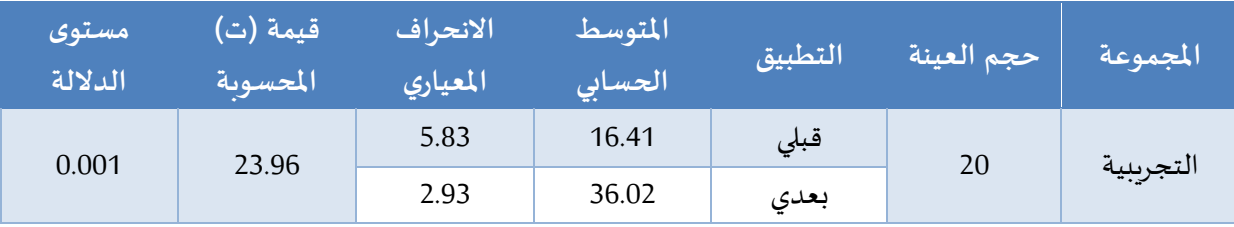

يتضح من الجدول (6) وجود فروق دالة إحصائيا بين كل من التطبيق القبلي والبعدي لاختبار التحصيل في مادة الجغرافيا لصالح التطبيق البعدي، مما يدل على أن التدريس باستخدام برمجية إلكترونية كان له نتائج إيجابية في تحسين التحصيل الدراسي.

وقد قامت الدراسة بحساب المتوسطات الحسابية المعدلة لاستجابات الطالبات في مجموعتي الدراسة (برمجية إلكترونية، الطريقة الاعتيادية) على اختبار التحصيل البعدي، والجدول (7) يوضح تلك النتائج.

**جدول)7) املتوسطات الحسابية املعدلة الستجابات الطالبات في مجموعتي الدراسة )برمجية إلكترونية،** 

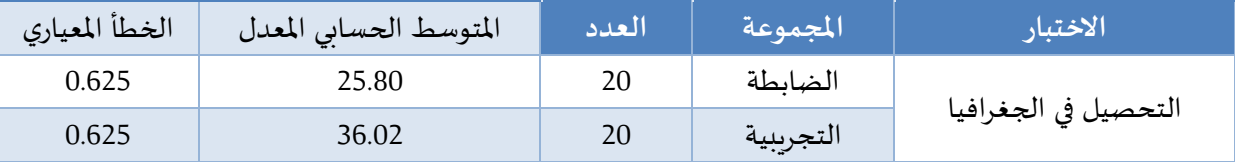

**الطريقة االعتيادية( على اختبار التحصيل البعدي**

يتضح من الجدول (7) وجود فروق ظاهربة بين المتوسطات الحسابية المعدلة لاستجابات الطلاب على اختبار التحصيل البعدي في مجموعتي الدراسة (برمجية إلكترونية، والطريقة الاعتيادية)، حيث جاءت طريقة التدريس باستخدام برمجية إلكترونية، بمتوسط حسابي بلغ )36.02(، وانحراف معياري بلغ )0.625(، في حين جاءت طريقة التدريس الاعتيادية بمتوسط حسابي بلغ (25.80)، وانحراف معياري بلغ (0.625).

وبعزو الباحث سبب تفوق طلاب المجموعة التجريبية على طلاب المجموعة الضابطة إلى أن الوحدة الدراسية التي قام الباحث بإعادة صياغة وتنظيم محتواها باستخدام برمجية إلكترونية كان له أثر كبير في تقديم األفكاربصورة منظمة، مما يساعد في حدوث التعلم ذي املعنى. ولحساب حجم تأثير البرمجية اإللكترونية على اختبار التحصيل الجغرافي تم إيجاد مربع إيتا2n، والجدول )8( يبين مقدار حجم التأثير لالختبار التحصيل في مادة الجغرافية.

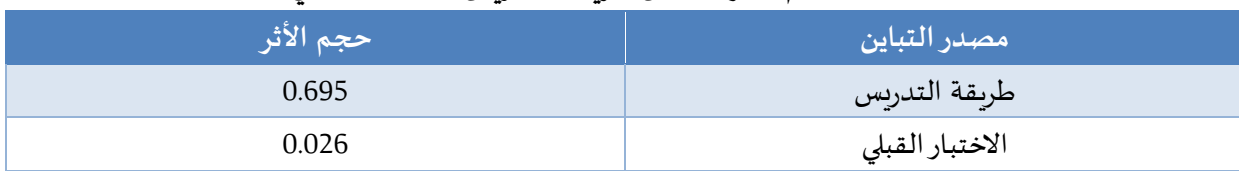

**جدول )8) حجم الثرلكل من طريقة التدريس واالختبارالقبلي**

يوضح الجدول أعلاه أن حجم الأثر لطريقة التدريس بلغ (69.5%)، وهو ذو قيمة عالية في حين أن حجم الأثر للاختبار القبلي بلغ (2.6%)، وهذا ما يؤكد فاعلية المعالجة التي تلقتها المجموعة التجريبية.

وبعزو الباحث هذه النتيجة إلى الخصائص التي تتمتع بها البرمجية الإلكترونية من تنوع الأنشطة ضمن هذه البرمجية التي تساعد على إيجاد بيئة التعلم النشط داخل غرفة الصف، وتوفير التغذية الراجعة التي تؤدي إلى تحسن مستمر في أداء الطالب، والتقويم املستمر أثناء التدريس، وتنوع أساليبه، ومراعاة الفروق الفردية، وتوفير مواقف اتصالية وظيفية تمارس من خلالها مواقف حقيقية أسهم في سهولة تخزين المعلومات وفهمها، ما ينعكس على تحصيل الطالب.

كما أن البرمجية اإللكترونية سهلت فهم املادة من خالل عرضها بطريقة ممتعة تساعد في تحفيز الطالب وزبادة دافعيتهم نحو الإقبال على المادة، كما أن عاملي التشويق والدافعية نحو التعلم من أهم عوامل نجاح العملية التعليمية، ويتوافر في الحاسوب، من خالل البرمجيات التعليمية الجيدة مرونة وفرص ال يقدر عليها املدرس ومن عناصر التشوىق والإثارة تزويد المدرس بنتائج استجاباته أولأ بأول، وتزويده بمجموع تحصيله الدراسي. وكذلك عرض األشكال والرسومات في أثناء طرح األسئلة، إضافة إلى التغذية الراجعة التي يتلقاها املتعلم من الحاسوب، فكل هذه العوامل تثير الرغبة، وتلهب الحماس لدى المتعلم، وتوجد عنده التشويق والاندفاع الداخلي نحو التعلم.

֦֧֦֧֦֧<u>֓</u> كما أن التعلم بواسطة الحاسوب يجعل المتعّلم هو المحور الرئيس الذي تدور حوله عملية التعّلم، والمعلم ֦֧֦֧֦֧֦֧֦֧֦֧֝֜ هو الموجه والمرشد والميسر لهذا التعلُّم، مما يجعله بالغ الأثر في المتعلم، وإثارة نشاطه، وتحقيق ذاته، وهذا يجعل ُّ ֧֦֧֦֧֦֧֦֧֝֝֜*֚* .<br>عملية التعّلم ممتعة للمتعلمين وبزيد بمشاركته بعملية التعلم، فهو يجعل المتعّلم ي*س*تمتع بالا*س*تكشاف والاستنتاج والبحث والتوصل إلى المعرفة، والقيام بالعمل المنظم، وبذلك تنمو ثقته بنفسه، وقدرته على التفكير والإبداع، مما يزبد من تحصيله الدراسي.

وتتفق هذه النتيجة مع دراسة العنزي وآخرون (2018 )، ودراسة الشمري (2007)، ودراسة الديرشوي )2019(، ودراسة جودوين )2016(، ودراسة عزب ( 2009( حيث توصلت نتائج هذه الدراسات إلى وجود وجود فروق ذات دلالة إحصائية بين متوسطي درجات المجموعتين ( التجريبية والضابطة) في اختبار التحصيل البعدي لصالح المجموعة التجرببية. ولم تختلف هذه الدراسة مع أي دراسة من الدراسات السابقة.

## **التوصيات واملقتريات:**

في ضوء نتائج الدراسة الحالية يوصي الباحث وبقترح الآتي:

- 1. التأكيد على ضرورة الاستفادة من وسائل التكنولوجيا الحديثة في التعليم(البرمجية الإلكترونية) بكل صورها في عمليتي التعليم والتعلم في تدريس مادة الجغرافية.
- 2. دفع الطلبة وتشجيعهم لاستخدام الحاسوب والإنترنت في التعلم وتعليمهم أساليب ووسائل البحث العلمي عبر الشبكة العنكبوتية.
- .3 العمل على رفع مهارات معلمين الجغرافيا في استعمال أدوات وأساليب التعليم اإللكتروني في تعليم وتعلم الجغرافية واعتباره إحدى الكفايات الأساسية لمدرسي لجغرافية.
- 4. إجراء دراسات مماثلة حول استخدام التعليم الإلكتروني في وحدات أخرى من مادة الجغرافيا، ومواد دراسية أخرى، ولكافة املراحل الدراسية.
- .5 إجراء دراسة مماثلة للدراسة الحالية تهدف الى معرفة أثر استخدام وسائل التكنولوجيا الحديثة في التعليم(التعليم الإلكتروني) في متغيرات أخرى غير التحصيل كتنمية اتجاهات الطلاب والميول والثقة بالنفس وتنمية مهارات التفكير.

# **قائمة املراجع**

**ا أوال- املراجع بالعربية:**

- أبو الهطل، ماهر حمنشورة، (2011). أثر استخدام برنامج محوسب في تدريس الرباضيات على تنمية التفكير الرياضي والاتجاه نحوها لدى طالبات الصف الثامن الأساسي بغزة. (رسالة ماجستير غير منشورة)، الجامعة الإسلامية، غزة.
- بني دومي، حسن؛ والطراونة، صبري (2009). أثر تجربة التعلم الإلكتروني في المدارس الأردنية على تحصيل طالبات الصف الثامن الأساسي في مادة الرباضيات واتجاهاتهن نحوها. مجلة مؤتة للبحوث والدراسات، 24 (1)، .137- 160
- جودوين (2016). تحسين قراءة الخارطة التعليمية من خلال المحاكاة لجهاز الحاسوب لطلبة المدرسة الثانوية في يبدا، ولاية النيجر/نيجيريا، المجلة البلغاربة للعلوم وسياسة التعليم (BJSEP)، 10 (1)، 142- 161.
- حسن، رشا (2009). تصميم برنامج قائم على التعليم المزبج لاكتساب مهارات صيانة الأجهزة التعليمية لدى طلاب كلية التربية، (رسالة ماجستير غير منشورة)، جامعة المنصورة، القاهرة.
	- الحيلة، محمد محمود )2003( تكنولوجيا التعليم بين النظريةوالتطبيق. عمان: دار املسيرةللنشر والتوزيع.
	- الحيلة، محمد محمود (2004). تكنولوجيا التعليم بين النظرية والتطبيق، عمان: دار المسيرة للنشر والتوزيع.
		- الحيلة، محمد محمود (2002.) مهارات التدربس الصفي، عمان، دار المسيرة.
- الديرشوي، عبدالمهيمن (2019). أثر استراتيجية التعلم المدمج على التحصيل الدراسي واستبقاء المعلومات لدى طالبات الصف الحادي عشر األدبي في مادة الجغرافيا بمركز محافظة دهوك /العراق. دراسات العلوم التربوية، جامعة دهوك، 46)1(، 271 – .286
- سعادة، جودت، والسرطاوي، عادل (2003). استخدام الحاسوب والإنترنت في ميادين التربية والتعليم، ط، عمان: دارالشروق للنشر والتوزيع.
- الشمري، محمد (2007). أثر استخدام التعلم المدمج في تدريس مادة الجغرافيا على تحصيل طلاب الصف الثالث المتوسط في محافظة حفر الباطن واتجاهاتهم نحوه، ( رسالة دكتوراه غير منشورة)، الجامعة الأردنية، عمان، الأردن.
- عزب، كمال.( 2009) فعالية استخدام مدخل التعلم الخليط في تدريس الدراسات االجتماعية على التحصيل وتنمية مهارات البحث الجغرافي والاتجاه نحو تكنولوجيا المعلومات لدى تلاميذ الحلقة الإعدادية. رسالة دكتوراه غير منشورة. جامعة سوهاج: كلية التربية، مصر .
- عزمي، نبيل (2011). التصميم التعليمي للوسائط المتعددة. (ط2)، المنيا: دار الهدى.
- العنزي، عبيد وفرج، الهام ومبارز، منال (2018). أثر استخدام التعلم المدمج على تحصيل طلاب المرحلة الثانوية في مادة الجغرافيا في المملكة العربية السعودية. المجلة العربية للتربية النوعية، العدد (3)، 1 – 21.
	- الفار، إبراهيم( 2000 ). استخدام الحاسوب في التعليم. دار الفكر العربي للطباعة والنشر ، القاهرة.
		- فريحات، عصام (2004). التعلم المؤلف. مجلة التدريب والتقنية، العدد (62)، 36 42.
		- قنديل، أحمد إبراهيم (2006). التدريس بالتكنولوجيا الحديثة. ط1، القاهرة: عالم الكتب.
- المحاميد، شاكر(2007) مدى تعلم تلاميذ الصف الثامن الأساسي في محافظة الكرك في لمفاهيم الدراسات الاجتماعية( تاريخ، جغرافيا) الواردة في كتبهم المقررة. مجلة كلية التربية، العدد الواحد والثلاثون، الجزء الثالث،  $.324 - 290$ 
	- محمود، سميح (2012). التعلم الإلكتروني. عمان: دار البداية ناشرون وموزعون.
- مفلح، محمد خليفة (2011). أثر استخدام برمجية تعليمية محوسبة في تحصيل طلبة سوريا، التاسع الأساسي ملادة الرياضيات. مجلة اتحاد الجامعات العريية للتربية وعلم الـنفس- سوريا، 9 (2(، -156 .176
- نزال، شكري ( 2002 ). مدى اكتساب تلاميذ الصفوف الرابع والخامس والسادس في دبي للمفاهيم الواردة في الكتب الدراسات الاجتماعية للعام الدراسي (1999 – 2000)، وأثر كل من الجنس والصف الدراسي. مجلة العلوم التربوية، 29 )2)، 36 – .54

#### **ا ثانيا: املراجع باإلنجليز ية**

- Creson.L. (2005). Relationships Among Community College Developmental Reading Students Self-Regulated Learning. Internet Self-Efficacy ,Reading Ability And Achievement In Blended Learning And Traditional Classes.(Ph.D. Dissertation) United States ,University Of Missouri.
- Korkmaz ,O & Karakus, U. (2009). THE Impact of Blended Learning Model on student attitudes towards Geography course and there critical thinking , dispositions and levels. The Turkish Online Journal of Educational Technology.
- Maguire, K.(2005). Professional Development In Blended Learning Environment For Middle School Mathematics Teachers (M.A. Dissertation) Canada: University Of Toronto.